## Fichier:CompTIA 220-1102 a2WP9W2.jpeg

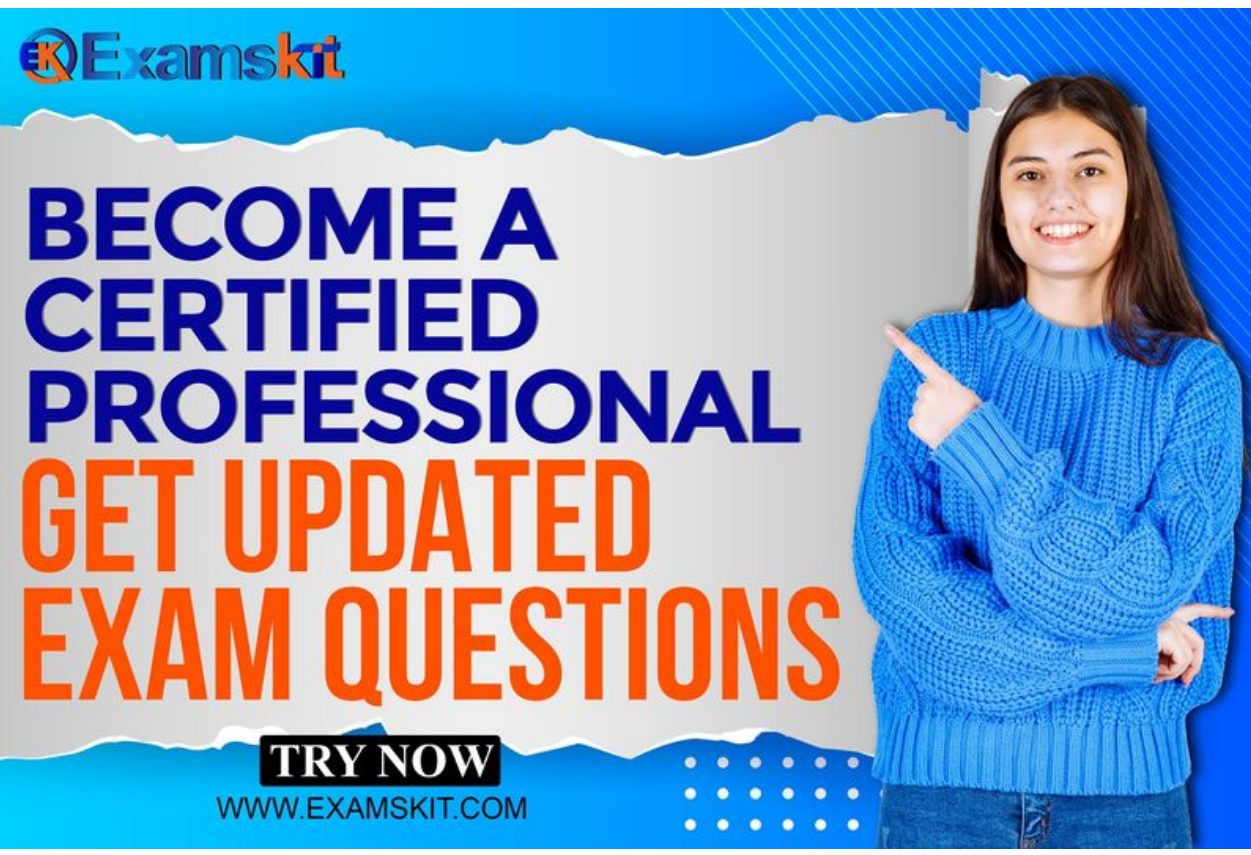

Taille de cet aperçu :800 × 533 [pixels](https://wikifab.org/images/thumb/d/db/CompTIA_220-1102_a2WP9W2.jpeg/800px-CompTIA_220-1102_a2WP9W2.jpeg).

Fichier [d'origine](https://wikifab.org/images/d/db/CompTIA_220-1102_a2WP9W2.jpeg) (3 124 × 2 083 pixels, taille du fichier : 654 Kio, type MIME : image/jpeg) CompTIA\_220-1102\_a2WP9W2

## Historique du fichier

Cliquer sur une date et heure pour voir le fichier tel qu'il était à ce moment-là.

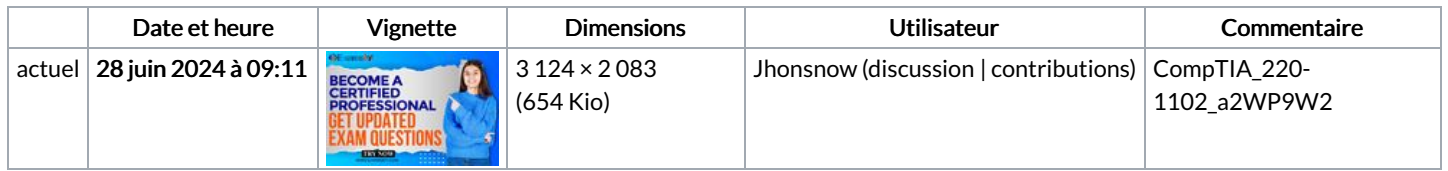

Vous ne pouvez pas remplacer ce fichier.

## Utilisation du fichier

Les 11 fichiers suivants sont des doublons de celui-ci (plus de [détails](https://wikifab.org/wiki/Sp%25C3%25A9cial:Recherche_fichier_en_double/CompTIA_220-1102_a2WP9W2.jpeg)) :

[Fichier:Actual](https://wikifab.org/wiki/Fichier:Actual_CompTIA_PT0-002_Practice_Questions_-_Become_a_Professional_Examskit_2_.jpg) CompTIA PT0-002 Practice Questions - Become a Professional Examskit 2 .jpg [Fichier:Actual](https://wikifab.org/wiki/Fichier:Actual_SAP_C_TS422_2022_Practice_Questions_-_Become_a_Professional_Examskit_2_.jpg) SAP C TS422 2022 Practice Questions - Become a Professional Examskit 2 .jpg [Fichier:Authentic](https://wikifab.org/wiki/Fichier:Authentic_Juniper_JN0-636_Practice_Questions_-_The_Reflections_of_Real_Exam_Examskit_2_.jpg) Juniper JN0-636 Practice Questions - The Reflections of Real Exam Examskit 2 .jpg [Fichier:Authentic](https://wikifab.org/wiki/Fichier:Authentic_Microsoft_AZ-500_Practice_Questions_-_The_Reflections_of_Real_Exam_Examskit_2_.jpg) Microsoft AZ-500 Practice Questions - The Reflections of Real Exam Examskit 2.jpg [Fichier:Examskit](https://wikifab.org/wiki/Fichier:Examskit_Examskit_2_.jpg) Examskit 2 .jpg [Fichier:Realistic](https://wikifab.org/wiki/Fichier:Realistic_Fortinet_NSE6_FAZ-7.2_Practice_Questions_-_Tips_Tricks_and_latest_Smart_Techniques_Examskit_2_.jpg) Fortinet NSE6 FAZ-7.2 Practice Questions - Tips Tricks and latest Smart Techniques Examskit 2 .jpg [Fichier:Realistic](https://wikifab.org/wiki/Fichier:Realistic_Microsoft_MS-700_Practice_Questions_-_Tips_Tricks_and_latest_Smart_Techniques_Examskit_2_.jpg) Microsoft MS-700 Practice Questions - Tips Tricks and latest Smart Techniques Examskit 2 .jpg [Fichier:The](https://wikifab.org/wiki/Fichier:The_Microsoft_DP-100_Practice_Questions_-_The_Smart_Way_of_Success_Examskit_2_.jpg) Microsoft DP-100 Practice Questions - The Smart Way of Success Examskit 2 .jpg [Fichier:Use](https://wikifab.org/wiki/Fichier:Use_Microsoft_SC-300_Practice_Questions_-_Prepare_Exam_Smartly_Examskit_2_.jpg) Microsoft SC-300 Practice Questions - Prepare Exam Smartly Examskit 2 .jpg [Fichier:Use](https://wikifab.org/wiki/Fichier:Use_SAP_C_ACT_2403_Practice_Questions_-_Prepare_Exam_Smartly_Examskit_2_.jpg) SAP C ACT 2403 Practice Questions - Prepare Exam Smartly Examskit 2 .jpg [Fichier:Use](https://wikifab.org/wiki/Fichier:Use_VEEAM_VMCE_v12_Practice_Questions_-_Prepare_Exam_Smartly_Examskit_2_.jpg) VEEAM VMCE v12 Practice Questions - Prepare Exam Smartly Examskit 2 .jpg

Les 2 pages suivantes utilisent ce fichier :

CompTIA [220-1102](https://wikifab.org/wiki/CompTIA_220-1102) [Microsoft](https://wikifab.org/wiki/Microsoft_PL-200) PL-200